# <span id="page-0-0"></span>**STATISTICS**

Marco Caserta marco.caserta@ie.edu

IE University

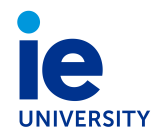

- **O** ONE-WAY ANOVA
- **2** ANOVA CASES

**[One-way ANOVA](#page-2-0)**

<span id="page-2-0"></span>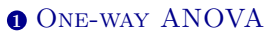

[Completely Randomized Design](#page-7-0) [Intuition and Formulae](#page-15-0) [Assumptions](#page-16-0) [Multiple comparisons & Type 1 error rate](#page-21-0)

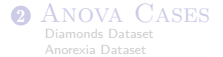

#### **0 ONE-WAY ANOVA**

[Completely Randomized Design](#page-7-0) [Intuition and Formulae](#page-15-0) [Assumptions](#page-16-0) [Multiple comparisons & Type 1 error rate](#page-21-0)

### **2** ANOVA CASES

## One-Way Analysis of Variance

#### ANOVA

- Design of Experiment vs. Observational Study (ANOVA vs. Regression)
- Test the null hypothesis that several independent population means are equal

#### EXAMPLES:

- You want to prescribe the smallest dosage of a drug that is effective for treating fever. You select five possible dosages and administer them to people with high fevers. You record the time in minutes until the temperature returns to normal. Do average times for fever reduction differ for the five dosages?
- How do promotions affect production sales? As a marketing manager, you assign one of three display types to each of 100 stores and record the change in euro sales for your product from the previous week. Are all three display types equally effective?
- You have four possible ways of filling containers on a production line. You randomly assign 50 workers to each process and determine the weight of the resulting boxes. You want to know whether there is a relation between the final weight of the boxes and the method used to fill them.

#### **[One-way ANOVA](#page-2-0)**

### ONE-WAY ANALYSIS OF VARIANCE: SETTING

- Response : Variable of interest of the experiment (dependent variable)
- Factor : Factor that might affect the response  $($ independent variable)
- Factor Level : Possible values for the factor
- Treatments : Factor levels combinations (same as Factor Level if only one factor)
- Experimental Unit : Objects on which response and factors are observed

#### Example: Do TV shows with violence and sex impair memory for commercials?

A sample of 324 adults, after viewing a program, was scored on his/her recall of brand names in commercials.

- Response: Recall factor (0 to 9)
- Factor : Movie type
- Factor Level : Sex, violence, neutral
- Treatment : Assigning a factor level to a viewer
- Experimental Unit : Each viewer

**[One-way ANOVA](#page-2-0)**

### ONE-WAY ANALYSIS OF VARIANCE: KEY IDEA

- $\odot$  Compare the variance between different groups (movie types: sex, violence, neutral), believed to be due to the independent variable, with the variability within each of the groups, believed to be due to chance.
- **@** Compute the F ratio, as variance between groups divided by variance within group
- <sup>4</sup> A large F ratio indicates that there is more variability due to group type (type of movie watched) than due to error, *i.e.*, random within group variability
- $\odot$  If F is large enough, we reject the null hypothesis, *i.e.*, that the population means are equal. However, we do not know which groups differ.
- **6.** Post-hoc tests are used to determine which groups are actually different

Two types of one-way ANOVA

- **B** Between-groups ANOVA, when participants in each group are different (completely randomized design)
- $\oplus$  Repeated-measures ANOVA, when the same participants are measures under different conditions (randomized block design)

## Completely Randomized Design: Single FACTOR.

<span id="page-7-0"></span>Independent random samples of experimental units are selected for each treatment. The objective is to compare the treatment means:

> $H_0$  :  $\mu_1 = \mu_2 = \ldots = \mu_k$ *H*<sup>1</sup> : at least two of the *k* treatment means differ

We use the unbiased estimators sample means  $\overline{x}_1, \overline{x}_2, \ldots, \overline{x}_k$ 

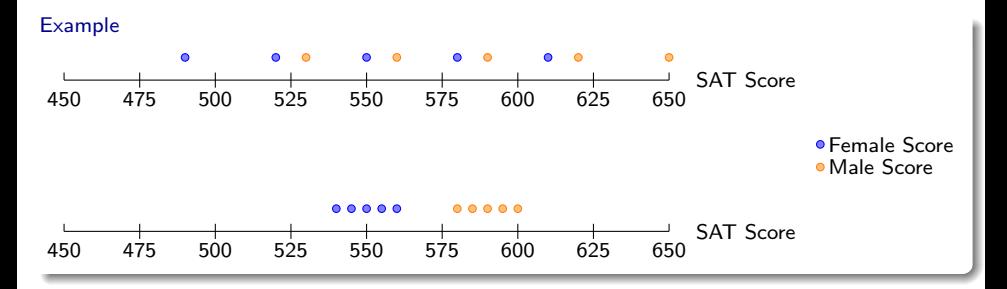

#### INTRABLOCK VARIABILITY

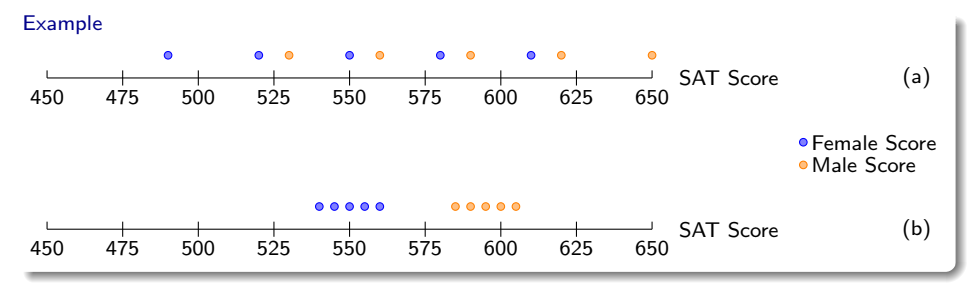

- $\bar{x}_M^a = 590, \bar{x}_F^a = 550; \, \bar{x}_M^b = 590, \bar{x}_F^b = 550;$  Can we conclude that  $\mu_M > \mu_F$ ?
- In case (b), intrablock variability is so small that it is quite likely that  $\mu_M > \mu_F$
- In case (a), the variability within each factor (or treatment) is large and, therefore, we do not know whether  $\bar{x}_M > \bar{x}_F$  because  $\mu_M > \mu_F$  or just because of the "specific" sample we have selected
- The answer to the test depends on the ratio between the variability of each treatment (male, female) with respect to the total mean and the variability within each treatment

## $z/t$  test vs. ANOVA - Purpose

#### *z/t* test

Compare means from TWO groups to see whether they are so far apart that the observed difference cannot reasonably be attributed to sampling variability.

$$
H_0: \mu_1 = \mu_2
$$

#### ANOVA

so far apart that the observed differences cannot all reasonably be Compare the means from TWO OR MORE groups to see whether they are attributed to sampling variability.

$$
H_0: \mu_1=\mu_2=\cdots=\mu_k
$$

# $z/t$  test vs. ANOVA - Method

*z/t* test

Compute a test statistic (a ratio).

$$
z/t = \frac{(\bar{x}_1 - \bar{x}_2) - (\mu_1 - \mu_2)}{SE_{(\bar{x}_1 - \bar{x}_2)}}
$$

ANOVA

Compute a test statistic (a ratio).

 $F = \frac{\text{variability bet. groups}}{\text{if this.}}$ variability w/in groups

## $z/t$  test vs. ANOVA - Method

| $z/t$ test                                                                             | ANOVA                                                                               |
|----------------------------------------------------------------------------------------|-------------------------------------------------------------------------------------|
| Compute a test statistic (a ratio).                                                    | Compute a test statistic (a ratio).                                                 |
| $z/t = \frac{(\bar{x}_1 - \bar{x}_2) - (\mu_1 - \mu_2)}{SE_{(\bar{x}_1 - \bar{x}_2)}}$ | $F = \frac{\text{variability bet. groups}}{\text{variability } w/\text{in groups}}$ |

- Large test statistics lead to small p-values.
- If the p-value is small enough  $H_0$  is rejected, we conclude that the population means are not equal.

## $z/t$  TEST VS. ANOVA

• With only two groups t-test and ANOVA are equivalent, but only if we use a pooled standard variance in the denominator of the test statistic.

## $z/t$  TEST VS. ANOVA

- With only two groups t-test and ANOVA are equivalent, but only if we use a pooled standard variance in the denominator of the test statistic.
- With more than two groups, ANOVA compares the sample means  $\bar{x}_i$  to an overall GRAND  $MEAN \bar{x}$

## ANOVA: INTUITION & FORMULAS

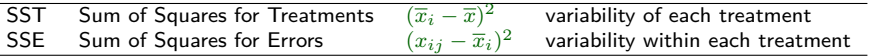

- SST : variability of the observations with respect to the overall mean due to treatment (SAT score differences are due to different treatment levels, *i.e.*, gender).
- SSE : even within the same treatment level, there is variability, thus there must be more to the story. We call this "error".

$$
SST = \sum_{i=1}^{k} n_i (\overline{x}_i - \overline{x})^2
$$
  
\n
$$
SSE = \sum_{j=1}^{n_1} (x_{1j} - \overline{x}_1)^2 + \sum_{j=1}^{n_2} (x_{2j} - \overline{x}_2)^2 + \dots + \sum_{j=1}^{n_k} (x_{kj} - \overline{x}_k)^2
$$
  
\n
$$
= (n_1 - 1)s_1^2 + (n_2 - 1)s_2^2 + \dots + (n_k - 1)s_k^2 \qquad \text{with} \quad s^2 = \frac{(x_i - \overline{x})^2}{n - 1}
$$

## ANOVA: INTUITION & FORMULAS

<span id="page-15-0"></span>• To make the sum of squares comparable, we take the means by dividing them by the df:

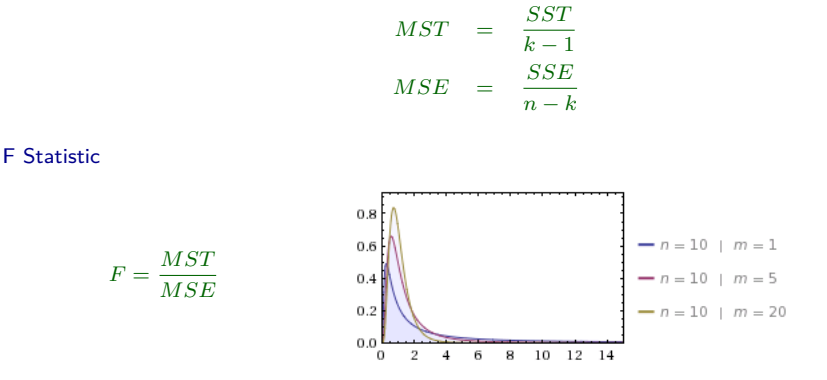

- The higher F, the better, since it increases the amount of variability captured/explained by the factor
- A high value of F indicates that other unknown factors are not too important in explaining the variability of the response
- High values of F lead to the rejection of  $H_0$ , when compared with  $F_\alpha(k-1,n-k)$

## ANOVA : Assumptions

<span id="page-16-0"></span>**1.** Probability distribution of population of response associated with each treatment should be approximately normal

2. Probability distribution of population of response associated with each treatment should have approximately the same variance HOMOSCEDASTICITY)

<sup>3</sup> Samples of experimental units must be random and independent

## ANOVA : Assumptions I

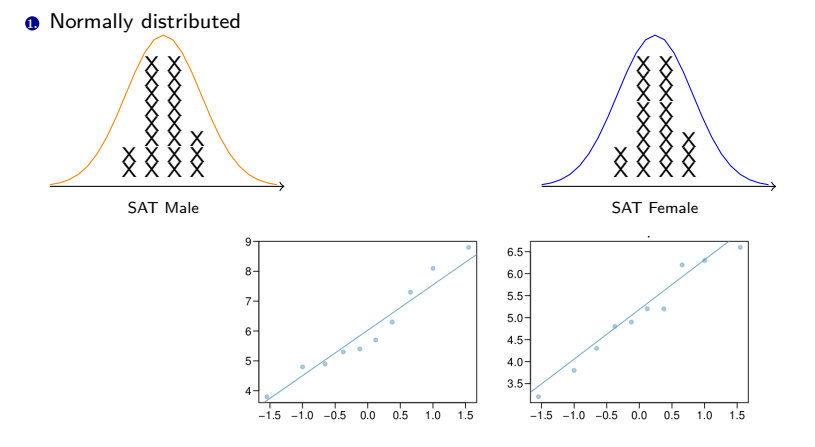

# ANOVA : Assumptions II

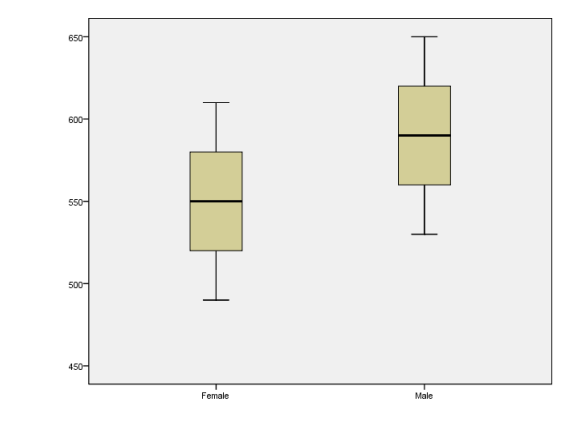

<sup>2</sup> Same variance (HOMOSCEDASTICITY): Box Plot

<sup>3</sup> Random and independent samples: It depends on the design of the experiment.

## STEPS OF ANOVA FOR COMPLETELY Randomized Design

- **1.** Verify that sampling is independent and randomized
- <sup>2</sup> Check assumptions of normality and equal variance
- **a** Create ANOVA table

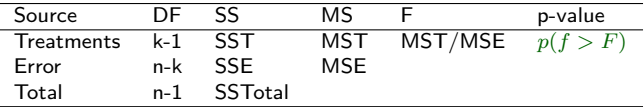

4. If F-test leads to conclusion that means differ (*p*-value below *α*):

**a.** Compute Effect Size as proportion of variance of DV explained by the IV:

$$
\eta^2 = \frac{\text{SST}}{\text{SSTotal}}
$$

where  $\eta^2=0.01$  implies small effect size,  $\eta^2=0.06$  implies medium effect size, and  $\eta^2=0.14$  implies large effect.

- b. Conduct a multiple comparison procedure to determine which treatments are statistically different
- **G.** Form confidence intervals for one or more treatment means
- **6.** If F-test leads to non-rejection:
	- a. We still cannot accept the null hypothesis, due to the "danger" of type II error
	- **a.** Maybe the treatment means do differ, but other important factors account for the total variability. These factory might be inflating SSE (intrablock variability) and this are producing small F values. Either increase sample size or use a different experimental design.

### ANOVA: Manual Computation

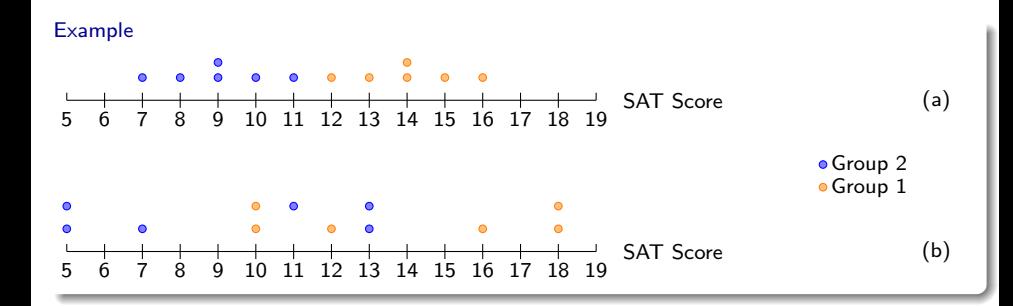

SOLUTION:

- (a) SST = 75, SSE = 20, F =  $75/2$  = 37.5  $\Rightarrow$  Reject, since  $F_{0.05}(1, 10) = 4.96$
- (b) SST = 75, SSE = 144, F = 75/14.4 = 5.21  $\Rightarrow$  Reject since  $F_{0.05}(1, 10) = 4.96$

<span id="page-21-0"></span>• Earlier we concluded that at least one pair of means differ. The natural question that follows is "which ones?"

- Earlier we concluded that at least one pair of means differ. The natural question that follows is "which ones?"
- We can do two sample *t* tests for differences in each possible pair of groups.

- Earlier we concluded that at least one pair of means differ. The natural question that follows is "which ones?"
- We can do two sample *t* tests for differences in each possible pair of groups.

Can you see any pitfalls with this approach?

- Earlier we concluded that at least one pair of means differ. The natural question that follows is "which ones?"
- We can do two sample *t* tests for differences in each possible pair of groups.

Can you see any pitfalls with this approach?

- When we run too many tests, the Type 1 Error rate increases.
- This issue is resolved by using a modified significance level.

#### Multiple comparisons

• The scenario of testing many pairs of groups is called MULTIPLE COMPARISONS.

#### MULTIPLE COMPARISONS

- The scenario of testing many pairs of groups is called MULTIPLE COMPARISONS.
- The BONFERRONI CORRECTION suggests that a more stringent significance level is more appropriate for these tests:

$$
\alpha^\star = \alpha/K
$$

where *K* is the number of comparisons being considered.

#### MULTIPLE COMPARISONS

- The scenario of testing many pairs of groups is called MULTIPLE COMPARISONS.
- The BONFERRONI CORRECTION suggests that a more stringent significance level is more appropriate for these tests:

$$
\alpha^{\star} = \alpha/K
$$

where *K* is the number of comparisons being considered.

• If there are *k* groups, then usually all possible pairs are compared and  $K = \frac{k(k-1)}{2}$ .

### WHICH MEANS DIFFER? (CONT.)

If the ANOVA assumption of equal variability across groups is satisfied, we can use the data from all groups to estimate variability:

- Estimate any within-group standard deviation with <sup>√</sup> *MSE*, which is *spooled*
- Use the error degrees of freedom,  $n k$ , for *t*-distributions

Difference in two means: after ANOVA

$$
SE = \sqrt{\frac{\sigma_1^2}{n_1} + \frac{\sigma_2^2}{n_2}} \approx \sqrt{\frac{MSE}{n_1} + \frac{MSE}{n_2}}
$$

## Anova Example

#### Statistics Courses

Consider a statistics dept that runs three lectures of a statistics course. We want to determine whether there are statistically significant differences in the exam scores of these three classes (A, B, and C).

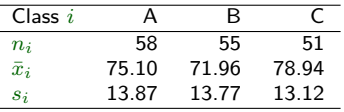

- **I** Write down the hypothesis test for this problem.
- **2** Check the assumptions of anova.
- **8** Run anova analysis.
- **A** Run post-hoc analysis.

## Anova Example: Assumptions

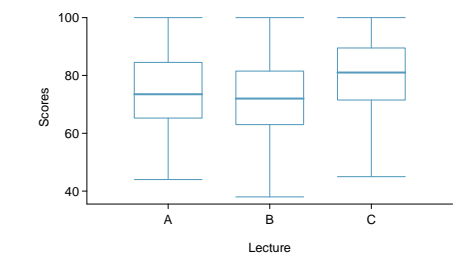

## Anova Example: Analysis

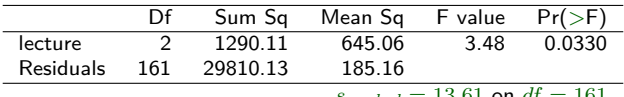

 $s_{pooled} = 13.61$  on  $df = 161$ 

#### Anova Example: Post-hoc

- We need to check which classes are different, running pairwise comparisons.
- Using Bonferroni correction, we set  $\alpha' = \alpha/3$ .
- Compute  $s_p = \sqrt{MSE} = \sqrt{185.16} = 13.61$ , with  $df = 161$ .
- Run the following two-independent sample *t*-tests:

$$
\begin{cases} H_0: \quad \mu_A = \mu_B \\ H_A: \quad \mu_A \neq \mu_B \end{cases} \qquad \qquad \begin{cases} H_0: \quad \mu_A = \mu_C \\ H_A: \quad \mu_A \neq \mu_C \end{cases} \qquad \qquad \begin{cases} H_0: \quad \mu_B = \mu_C \\ H_A: \quad \mu_B \neq \mu_C \end{cases}
$$

• Summarize your results.

**[Anova Cases](#page-33-0)**

<span id="page-33-0"></span>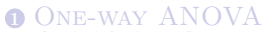

[Completely Randomized Design](#page-7-0) [Intuition and Formulae](#page-15-0) [Multiple comparisons & Type 1 error rate](#page-21-0)

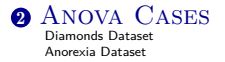

## COMPLETELY RANDOMIZED DESIGN: AN **EXAMPLE**

#### <span id="page-34-0"></span>Diamonds (Diamonds.xlsx)

Consider the Diamonds data set, where we have two quantitative variables:

- price (in USD)
- carats (in number of carats)

and three qualitative varariables:

- color (D, E, F, G, H, I),
- clarity (IF, VS1, VS2, VVS1, VVS2),
- certification (GIA, HRD, IGI)

Select price and dependent variable and one qualitative variable at a time as factor. Run ANOVA to determine whether price depends on the factor. In addition, run a post-hoc analysis to establish a ranking. Use  $\alpha = 0.05$ . Interpret your results.

### Case Study : Anorexia Therapies

#### <span id="page-35-0"></span>Anorexia Therapies (anorexia.xlsx)

We have data for three groups of anorexic girls who were treated with either cognitive behavioral therapy (group 1), family therapy (group 3), or no therapy at all (control group, group 2). For each girl, we have weights before and after the treatment and the change in weight. The hypothesis that you want to test is that in the population, the three treatments produce different results in terms of weight change. In other words, is one treatment more effective than the others in dealing with anorexia?

Download file anorexia.xlsx and work through the case.

- 1. Visualize the data using histograms and draw some qualitative conclusions.
- 2. Is there any difference in the weights before and after the treatments?
- **3.** Which treatment seems to be more effective?

## **ANOREXIA**

#### *Q*<sup>1</sup> : Is there any difference in weights before and after the treatments?

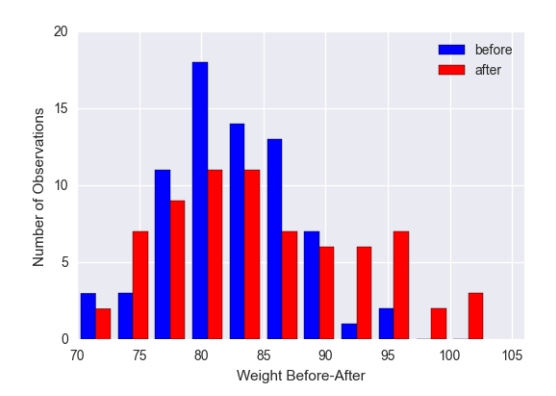

## **ANOREXIA**

#### *Q*<sup>2</sup> : Is there any difference among treatments?

<span id="page-37-0"></span>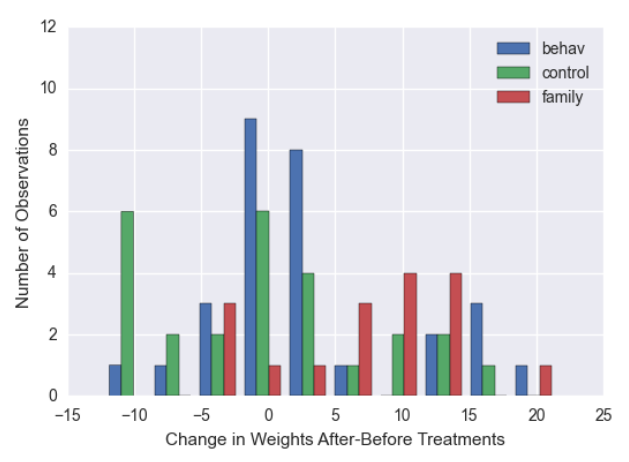